WARM UP Calculator 1) If you invest \$4500 in an account compounded continuously at 3.2%, how much will you have in the account after 15 years? 2) The population of a small town in Colorado is 8320 and is growing at a rate of 2.4% per year. What is the predicted population in 6 years? Evaluate each. No calculator. 3) 4) 5) Graph: 8 7 6 5 4 3 2 1 0 1 2 3 4 5 6 7 8 8 7 6 5 4 3 2 1 1 2 3 4 5 6 7 8 x y

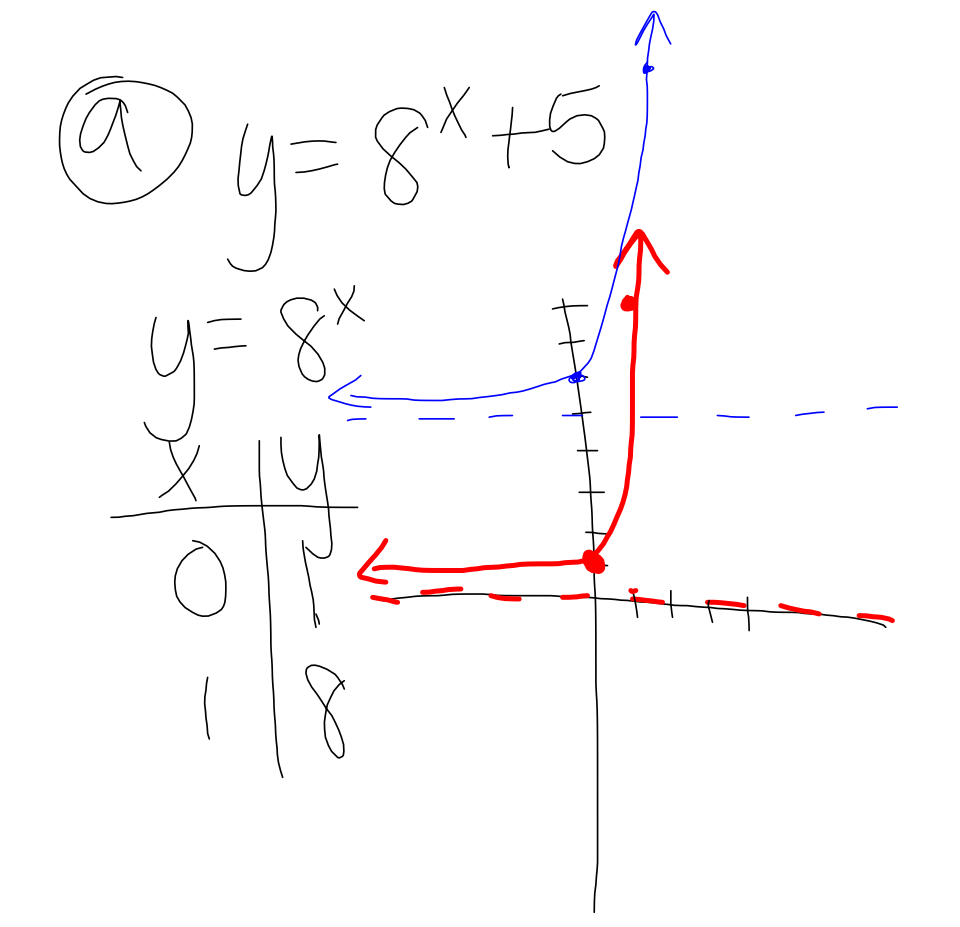

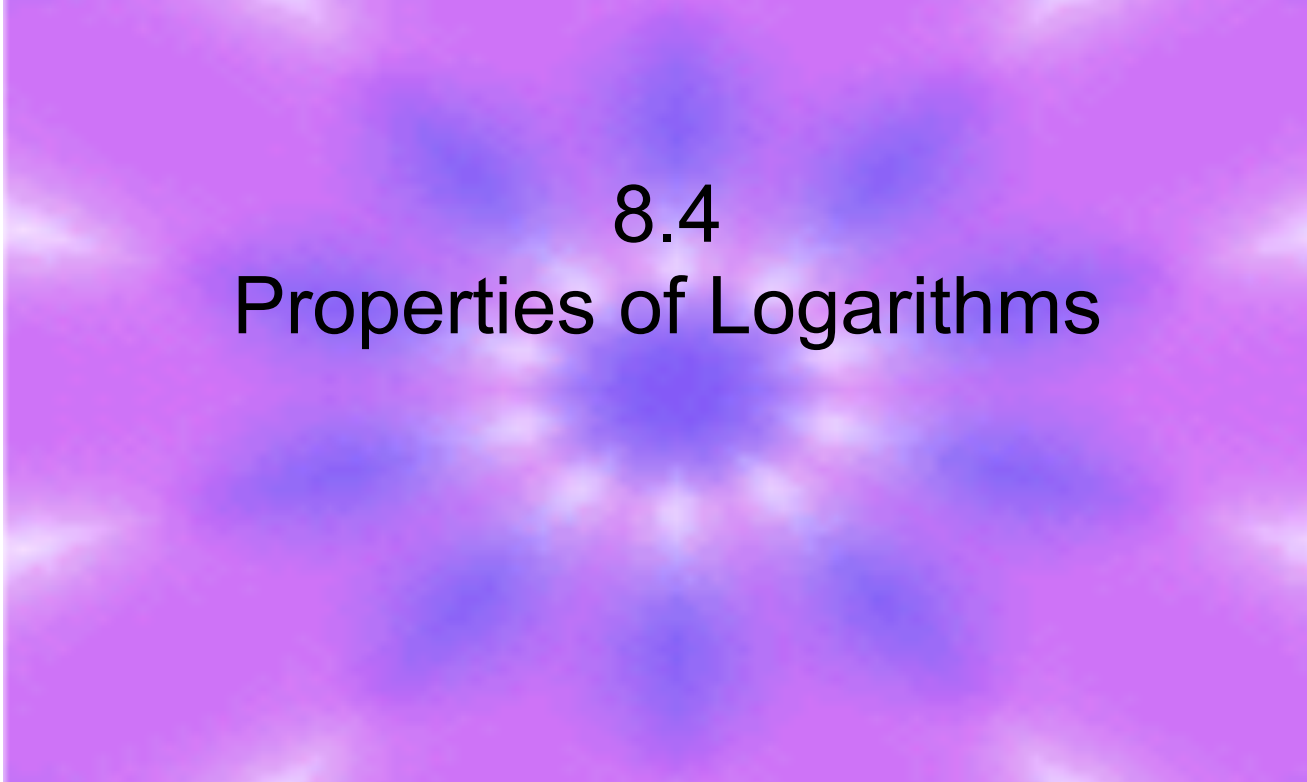

Properties of Logarithms

- Let all variables be positive numbers and b≠1.
- **Product property:**
	- $\bullet$  $log_b$  MN =  $log_b M + log_b N$
	- $\bullet$ **Quotient property:**
	- $\bullet$  $log_b \frac{M}{M} = log_b M - log_b N$
	- $\bullet$ **Power property:**
- $\bullet$  $\bullet$  40g<sub>b</sub> M<sup>x</sup> = x log<sub>b</sub> M

## Expanding Logarithms

•You can use the properties to expand logarithms.

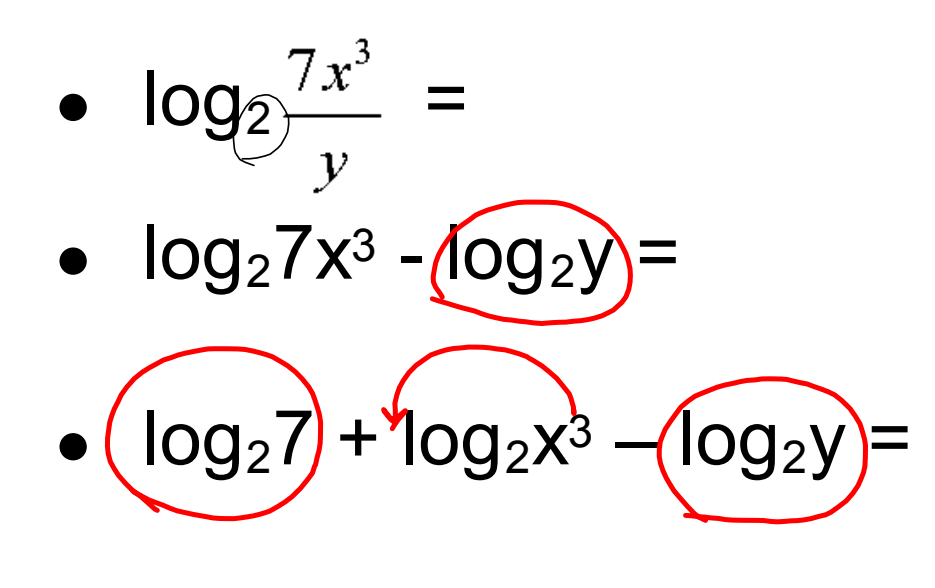

• $log_2 7 + 3 log_2 x - log_2 y$ 

## Your turn:

• 1) Expand:  $log 5\sqrt{3}a^2$ <br> $log 5 + log 0$  $\bullet$ 0939)  $1095 + \frac{19}{2}$ 2) Expand:  $\frac{1}{2} (1093 +$ • $\bullet$   $\log_{8}8x^{3} =$  $\bullet$  $10988 + 1098$  $10988 + 3.1098$ X

Write as a single log. *(Condensing)* Example:

- log 6 + 2 log2 log 3 =
- $\bullet\;\log 6+ \log 2^2 -\log 3=$
- $\bullet\;\log$  (6·2<sup>2</sup>) log 3 =
- $\bullet$  log  $\underline{\overset{6\cdot 2^*}{=}}$  =
- log 8

Your turn! Write as a single log (condense)

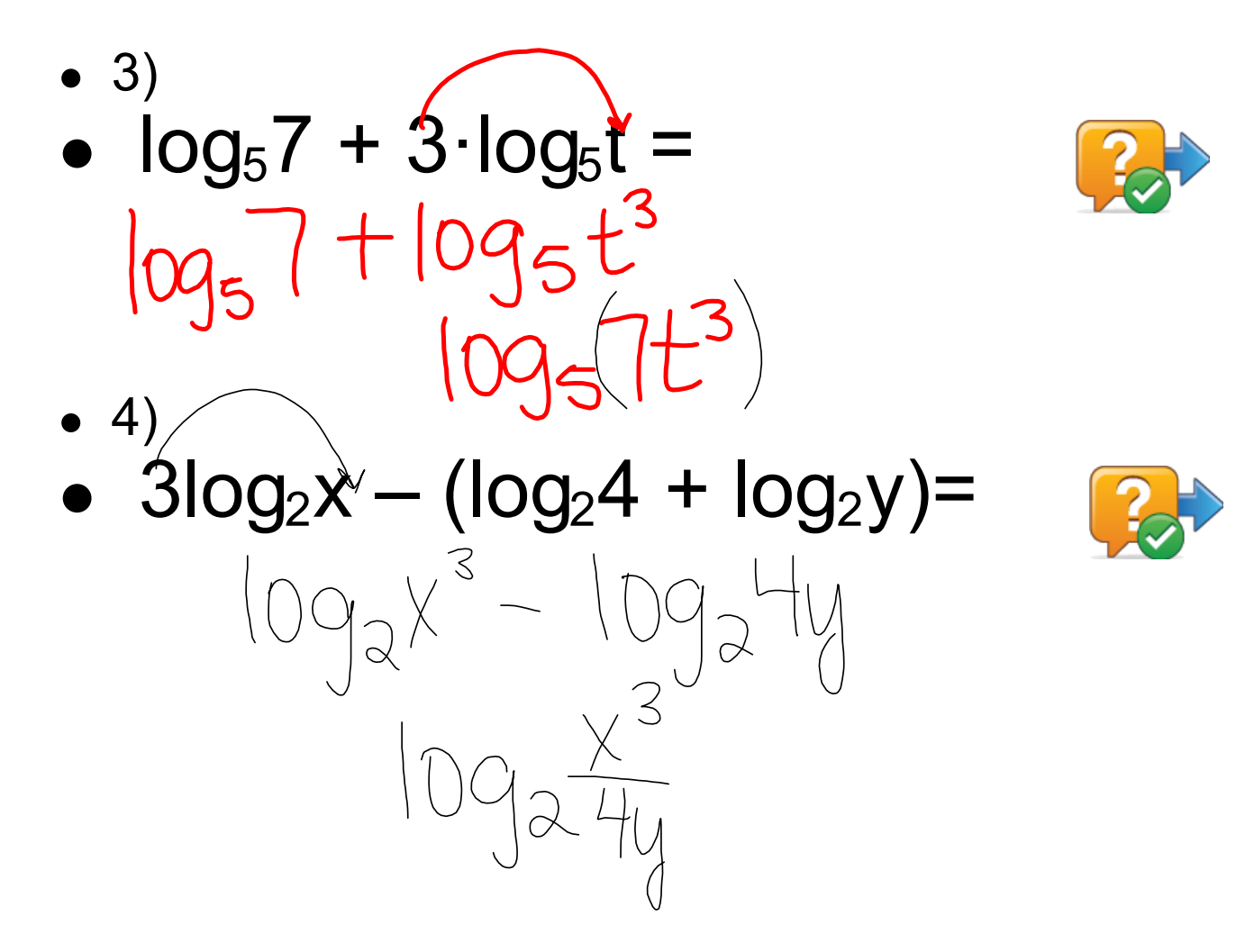

## **Assignment p. 457 #1130 all**